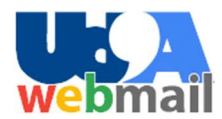

A partire dal 25 giugno 2018 gli studenti che si immatricoleranno a Corsi di Studio dell'Università di Chieti-Pescara potranno utilizzare gratuitamente per scopi istituzionali una casella di posta elettronica Google con indirizzo nome.cognome@studenti.unich.it mediante il servizio Gmail disponibile nell'ambito delle "Google Apps for Education".

Al termine della carriera universitaria con conseguimento del titolo da parte dello studente, la casella continua ad essere attiva e dopo un anno, in assenza di altra carriera intrapresa presso il nostro Ateneo, l'indirizzo cambia in nome.cognome@alumni.unich.it; tutte le altre Google Apps eventualmente attivate vengono disabilitate.

Nel caso lo studente si trasferisca in un'altra Università, ovvero sospenda o rinunci alla carriera universitaria, o in tutti gli altri casi in cui non abbia conseguito un titolo accademico, la casella rimane attiva per un anno sempre con l'indirizzo nome.cognome@studenti.unich.it e successivamente viene disabilitata insieme a tutte le altre Google Apps eventualmente attivate.

Sempre a partire dal 25 giugno 2018 gli studenti che già utilizzano una casella su Zimbra, l'attuale sistema di posta elettronica degli Studenti UdA (Webmail Studenti - https://mail.studenti.unich.it) riceveranno le nuove e-mail sulla nuova casella Gmail e potranno accedere contemporaneamente per un altro mese alla vecchia casella per consultare i messaggi pregressi.

Nell'arco di tale periodo, parallelamente, verrà effettuata la migrazione dei dati dalle vecchie alle nuove caselle.

Alla nuova casella Gmail si accede, via web, mediante lo specifico link di Google (https://www.google.com/gmail).

Gli studenti inseriranno, in relazione al proprio status di carriera rispetto alle tipologie sopra descritte, l'indirizzo istituzionale nome.cognome@studenti.unich.it oppure nome.cognome@alumni.unich.it.

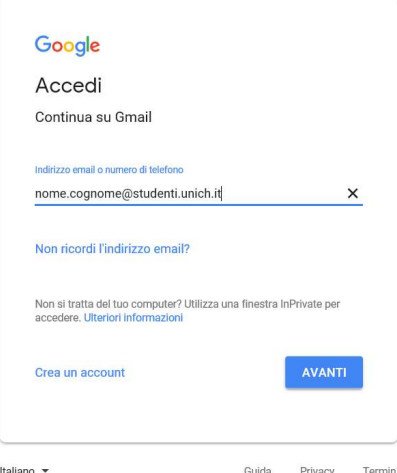

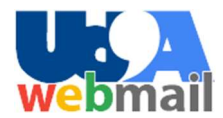

Successivamente la procedura porterà lo studente alla pagina di autenticazione dell'Ateneo nella quale si dovrà inserire l'account, costituito da matricola studente e password, con il quale si accede ai servizi "Ud'A on line" (http://udaonline.unich.it).

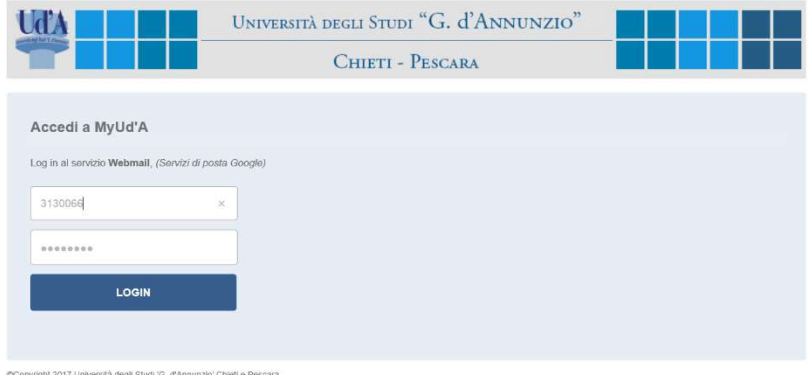

Superata l'autenticazione si verrà ridiretti alla usuale Web Mail di Google dove, al primo accesso, l'utente dovrà prendere visione e accettare le policy di Google per l'accesso ai servizi.

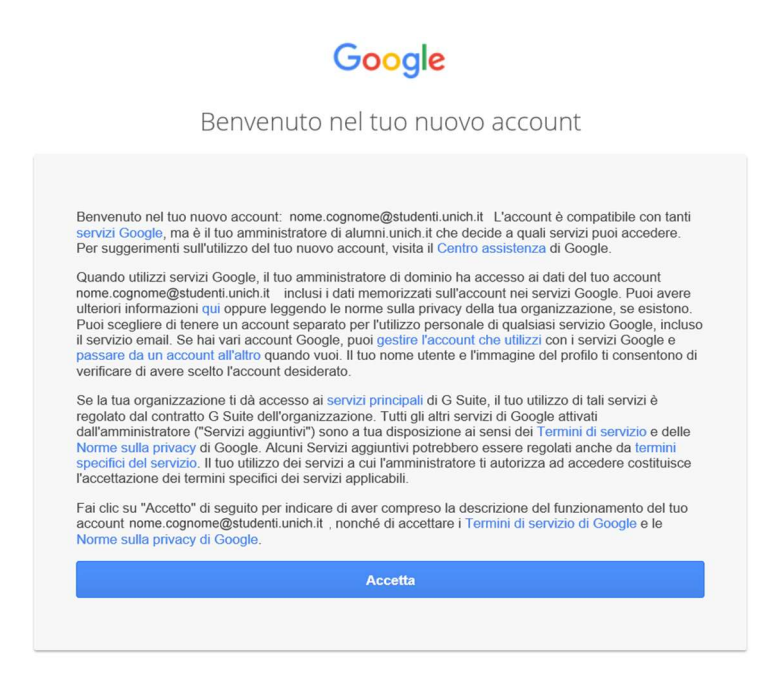

Oltre alla Web Mail di Google, al momento, è possibile configurare l'accesso alla casella Gmail sui client di posta elettronica:

- macOS Mail (ultime versioni)
- Windows 10 Posta
- Windows e macOS Mozilla Thunderbird (ultime versioni).

Negli smartphone l'accesso alla casella potrà essere configurato utilizzando le applicazioni di posta elettronica integrate nei sistemi operativi IOS e Android o le App di Gmail.